## The Ultimate Beginners Guide To Ipad

This is likewise one of the factors by obtaining the soft documents of this The Ultimate Beginners Guide To Ipad by online. You might not require more period to spend to go to the books opening as well as search for them. In some cases, you likewise reach not discover the notice The Ultimate Beginners Guide To Ipad that you are looking for. It will agreed squander the time.

However below, afterward you visit this web page, it will be thus extremely easy to get as well as download lead The Ultimate Beginners Guide To Ipad

It will not bow to many era as we notify before. You can attain it even though conduct yourself something else at home and even in your workplace. consequently easy! So, are you question? Just exercise just what we allow under as with ease as review The Ultimate Beginners Guide To Ipad what you bearing in mind to read!

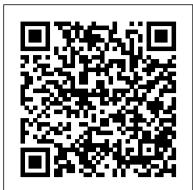

## Guide to Dinosaurs Skyhorse Publishing Inc.

For digital camera and smartphone users, this easy how-to guide, written by an experienced National Geographic photographer, imparts the essentials of taking great pictures. This entertaining book from beloved National Geographic photographer and Photo Ark founder Joel Sartore shows aspiring photographers how to take great pictures, from framing and F-stops to editing and archiving. Whether you're using your phone or a DSLR camera, you'll learn the fundamentals of photography--and how to put them to work every day. In a series of short lessons, Sartore explains the basics, from choosing a camera and gear to understanding focus, exposure, composition, and lighting. Using examples from his own work, he applies the basic rules of photography to family, pet, travel, nature, and street photos, and how to get a great shot with the camera on your smartphone. Throughout the book you'll find pro tips, quick assignments, and the behind-the-camera stories of great photographs; helpful notes clarify how to use every piece of advice with your smartphone camera. Fun and informative, this practical book will be your gateway to taking great pictures.

Scrum Createspace Independent Publishing Platform

Git is a distributed revision control and source code management system with an emphasis on speed. Git was initially designed and developed by Linus Torvalds for Linux kernel development. Git is a free software distributed under the terms of the GNU General Public License version 2. This tutorial explains how to use Git for project version control in a distributed environment while working on web-based and non web-based applications development. **3D Printing 101** National Geographic

Options Trading - Beginners Guide Financial independence is something we've all dreamed of at some point in our lives. Nevertheless, it's something most of us deem near to impossible. From a young age, we are taught how to be obedient workers and not really how to obtain that freedom in life. One way of taking charge is to learn the game of options trading. By becoming a master in this field, you can end up living life on your own terms faster than you ever thought possible. However, learning how to become financially independent through options trading can be extremely difficult without the right guidance. Luckily for you, the contents of this book have been curated to provide you with everything you need to know in order to get started off on the right foot. Inside this book you will find: - The most important options trading basics - The "Greeks" and how to use them efficiently -Fundamental analysis for options trading - Technical analysis for options trading - How to place your first trade -Best strategies to try - Tips and tricks for success - Mistakes to avoid - Bonus chapter on how to remove worries and enjoy your trading journey Such a complex skill takes time and practice to master. Regardless of your dedication, it is possible to lose your shirt early on while you are learning the ropes if you aren't careful. This book offers you the perfect starting point. Together we will shorten the learning curve and save you a lot of time in your journey to becoming an options trading master. So, what are you waiting for? Take control of your financial future and buy this book today! The Ultimate Beginner's Guide! Createspace Independent Publishing Platform Windows Azure, which was later renamed as Microsoft Azure in 2014, is a cloud computing platform, designed by Microsoft to successfully build, deploy, and manage applications and services through a global network of datacenters. This tutorial explains various features of this flexible platform and provides a step-by-step description of how to use the same. This tutorial has been designed for software developers who are keen on developing best-in-class applications using this open and advanced platform of Windows Azure. The Ultimate Beginners Running Guide: The Key To Running Inspired Scrum Does your business need a better software development process? Maybe you're dealing with complex problems and need to manage products in a more productive way. Why not try an Agile Framework, specifically the Scrum Agile Framework! But what exactly is Scrum? It's a management framework that is versatile enough to be used in different projects. It can help streamline your business while delivering products of the highest possible value! It allows cooperation between the development team, the business owner, the stakeholders, and the customer - all at the same time! It promotes the strength of community and why working together as a development team is so important. Within Scrum, each and every role is important and helps to produce the finished product in a timely manner and within budget. And bonus, it also helps to keep the customer happy! And while Scrum, and the Agile Framework itself, can be a little confusing, this book talks about the process behind the system in an easy-to-read manner. Scrum: The Ultimate Beginner's Guide To Learn And Master Scrum Agile Framework defines each role within Scrum and outlines each specific step you and your business needs to take in order to successfully help your company better itself. This book explains the many different uses for Scrum Agile Framework including: Using Scrum in an effective way What exactly is Scrum? How can Scrum help me and my business? What are the different roles in Scrum? Scrum Activities Scrum Artifacts What is Scrum good for? The different stages of Scrum What is a Sprint? How to use the Product Backlog What does the Scrum Team do? The Agile Manifesto Who's in charge when implementing Scrum? Why would I even want to use Scrum? Is it really worth it? How Scrum can help with quality How Scrum can help with team building and cooperation

book. You also have the option of using an external 3D printing service provider or a makerspace instead of an own 3D printer. Table of contents (short form): 1) Possibilities of 3D Printing 2) 3D Printer Purchase Advice 3) First 3D Print 4) Getting started with necessary 3D Printing Software 5) Advanced Objects and Advanced Settings 6) Step by step Slicing and Printing of Examples 7) Materials and Equipment 8) 3D Scanning 9) Troubleshooting and Maintenance This book is intended for anyone interested in 3D Printing. No matter if just for information purposes about the technology or for realizing own models. All procedures are explained in detail and are presented in a way that is very easy to understand. This practice guide is perfect for makers, creative people, inventors, engineers, architects, students, teenagers and so on. Approx. 56 pages. The Ultimate Beginner's Guide to Learn and Master Scrum Agile Framework Leisure Arts

"The ... illustrated introduction to firearms from an experienced instructor"--P. [4] of cover. Cryptocurrency Createspace Independent Publishing Platform

SQL... Master It Today! This book will teach you the basics of SQL and database operations. Since SQL is a language used to manage databases, you have to familiarize yourself with its basics and nuances. Don't worry if you have never used SQL before: this book will turn you from a beginner to an efficient SQL-user. This book will cover important topics about SQL. For instance, a chapter focuses on the operators that you can use. Another chapter, however, concentrates on giving you accurate results from your database queries. Overall, you'll be an effective SQL user after reading this book.

The C++ Book is the Ultimate Beginner's Guide to Programming C++ Easily and Fastly Biggerpockets Publishing, LLC

The New Pinnacle Of Luciferian Ascent What is Luciferian philosophy? How do you apply it? How do you self-initiate into Luciferianism? Apotheosis elucidates the 11 Points of Power with in-depth explanation, examples of how to apply these 11 Points of Power, with deeper meanings behind them for the neophyte-the new seeker who is drawn to Luciferianism. Apotheosis elaborates the definitions of Left-Hand Path and Right-Hand Path, and clarifies what makes an individual "Left-Hand Path." The Ultimate Beginners Guide to Understanding and Using Healing Crystals and Stones Harvest House Publishers

Each week it seems that some major corporation or another is having serious issues thanks to the leaks of some malicious hacker. Hearing stories like this can make it seem difficult, if not impossible for individuals and smaller organizations to ensure their own cybersecurity to keep their own information private; after all, if the big guys can't manage, then it can be hard to see the point. This defeatist attitude is just what the criminals want, however, and the truth of the matter is there is plenty you can do to improve your cybersecurity, right now. If you like the sound of that, then The Ultimate Beginners Guide to Learn and Understand Cybersecurity Measures Effectively is the book you have been waiting for. While everyone knows that they need to exhibit some level of caution when interacting with the online world, with the bounds of technology changing all the time, this can be easier said than done. Luckily, this is where this book comes in to discuss the types of cybersecurity you should care about and how to put them to use for you in a way that is proven to be effective in both the short and the long-term. So, what are you waiting for? Take control of your technological future and buy this book today. Inside you will find Easy ways to identify potential security threats at a glance. Top cyber threats and how to stop them in their tracks. Ways to put the world's crippling shortage of cybersecurity professional to work for you. Tips for ensuring your personal cybersecurity is up to snuff. Special considerations to keep in mind when keeping your smart devices secure. And more... Your Ultimate Beginner's Guide to Wicca Everything You Ought to Know Before Casting Your First Spell in 20 Minutes Or Less Independently Published C#... Master It Today! This book will explain the fundamental aspects of the C# language. It will teach you the tools and techniques that you can use in creating your own C# programs. If you are looking for a comprehensive guide for the C# language, this is the book that you need. By reading this book, you will learn the basic concepts of the C# language and object-oriented programming. You will also discover the computer framework that you need to install before using this language. Then, you will know how to create variables, methods, constants, and classes for your programs. This book contains screenshots, actual codes, and practical examples. That means you will be able to use this book even if you have never programmed anything before. With this material, you'll master the basics of C# in no time.

DevOps Createspace Independent Publishing Platform

As the proud owner of a brand new iPad or mini, but with a long list of functions to explore your new iPad can seem a bit confusing at first.

## Data Analytics Lulu.com

By using this 3D printing guide you can develop a basic and profound understanding of FDM 3D printing. You will learn everything you need to know about how to print objects using an FDM 3D printer. The author of the book is an enthusiastic 3D printing user and engineer (M.Eng.), who will guide you professionally from the basics to even more advanced settings. After a short introduction to the fundamentals of 3D printing and a 3D printer purchase advice, the usage of a 3D printer as well as the required software (free software) is explained in a practical context. Ultimaker s Cura is used as a free slicing software and its functions are explained in detail. Several images support the explanations of the book and provide a clear and easy introduction to the topic. The entire process - starting with a .stl file (3D model) all the way to the printed object - is explained by means of descriptive examples (downloadable free of charge). Even if you do not own a 3D printer or do not want to buy one, you will be given an insight into this fascinating technology from the contents of the

The Ultimate Beginner's Guide! Createspace Independent Publishing Platform

Over the many years that we've been serving real estate investors, one of the most asked questions on our site has been, "How Do I Get Started in Real Estate Investing?" New investors will love the fundamentals and even experienced investors will appreciate the high-level view of strategies they may have never even considered. Don't let some guru tell you what the right path is for you. Read How to Invest in Real Estate and see all the paths in one place, so you can make the best choice for you, your family, and your financial future. This book will help new investors get a firm foundation to build their investing business upon. With topics ranging from how to gain a solid real estate education, real estate niches, financing, marketing, and more, this book is truly the definitive guide for helping new investors learn the ropes.

<u>The Ultimate Beginners Guide to Learn PowerShell Step-By-Step</u> Createspace Independent Publishing Platform Have you ever wanted to forage but have no idea how to do it safely and responsibly?

The Ultimate Beginner's Guide to Learn C# Programming Step by Step Createspace Independent Publishing Platform

All Your Questions about Wicca Answered Today Only, Get this Amazon Best seller for only 2.99 regularly Priced at 4.99. Also Get your Free bonus "Top Wiccan Candle Spells Inside" Secrets of Wicca Revealed Do you want to learn about the ancient practices of Wicca? Learn how to cast spells ranging from How to improve your sex life How to attract wealth How to protect yourself from danger Much much more Everything from the origins to the many traditions of Wicca will be laid out for you and will enlighten you onto the subject and help you to understand what has been misunderstood for all these years. If you are looking for a book that will give you all the facts without any hype, then this is the book for you. When you are done odds are that you will have a better understanding of Wicca and may realize that Wiccans have been all around you and you failed to know this as you were misguided as to what the religion actually involved. The Ultimate Guide to Wiccan Tradition In our modern, high-pressured world, many of us fail to take notice the sheer beauty of the natural world surrounding us. In many ways, this is a travesty: the world we live in today seems so completely distant from the one our ancestors lived in, a world where humans and nature were at one, their existence intertwined in the natural cycles of life. Wicca is a new way of life, a religion that takes you back to a more simple time, before the invention of the high-tech gadgetry we see all around us. You will learn to live and appreciate the natural world that surrounds you, celebrating the intricate changes in the seasons and everything they bring - from the bounties of the Summer harvest, to the cold and darkness of the Winter months, as Mother Nature rests in preparation for the next explosive cycle of life that Spring brings. This book is for anyone looking to learn Wicca even if you don't know where to start. This book is the Ethereum - Queen of Cryptocurrencies The most effective ways to invest in cryptocurrencies in order to definitive source to getting started with Wicca, learn how Wicca can change your life forever This book will guide you through everything you need to know about Wicca, even if you don't know where to begin. This book contains the history behind Wicca and how it has evolved over the years to the present day. Learn how you can start Incorporating Wicca into Your daily Life Many people start learning Wicca because they want to take control of their life and Blaze their own path. Learn how you can apply Wiccan Principles into your daily routines to benefit from them. When you finish reading this book you are going to know exactly what Wicca is and how you can start practicing Wicca in your daily life. Regardless if you are a beginner, novice, or expert this book contains knowledge that will take your skills to the next level Hidden Benefits of Wicca Learn to Blaze your own path in life Freedom to be yourself Power to control what happens in your life The Joy and Pride of a close and personal connection with a craft much much More What you will learn from this book Principles of Wiccan Belief Rule of 3 Laws of the Coven Joining a coven Basic Grounding Circle of protection Basic Candle Magick Wiccan holidays and Traditions Love, Wealth, Beauty, Protection, and Friendship Spells Scroll up and click buy this book with 1-Click located on the right side of your screen right now to take advantage of this amazing deal Today only Today only, get this Amazon bestseller for just \$0.99. Regularly priced at \$4.99. Read on your PC, Mac, smart phone, tablet or Kindle device.

The Ultimate Beginners Guide to Linux Operating System Createspace Independent Publishing Platform Learn how to use data analytics to improve efficiencies, accelerate growth, and increase sales (even if you know NOTHING) What if you could leverage the power of data analytics in your job, in your business, or at school? Imagine being a master of data analytics; solving problems quicker and doing work faster than ever before Multi-time best selling information technology and mathematics author, Edward Mize, presents the perfect data analytics guide for any beginner. With books and a blog that receives tens of thousands of readers monthly, Edward has compiled the most practical data analytics book for a beginner. Well-known and incredibly popular for his ability to teach hard topics in an easy-to-understand way, you won't have any issues learning (and implementing everything you learn). Do you feel like your business or work doesn't benefit from the edge of IT, math, and technology? Do you wish you could quickly and easily fix holes in your execution (marketing, operations, sales, etc.)? Or if the idea of exploring data analytics that can benefit your work, business, or school sounds appealing... THEN THIS BOOK IS FOR YOU In this book, you will get: A comprehensive breakdown of everything you learn so that it is easy-to-understand and perfect for anyone who is a beginner. An understanding of the edge that business intelligence and data analytics plays in the real world today. An introduction to the different types of data analytics, what it means in the real world, and how you can apply it in your life for better quality and more powerful results. Edward's personal email address for unlimited customer support if you have any questions And much, much more... Well, what are you waiting for? Grab your copy today by clicking the BUY NOW button at the top of this page

Scrum Createspace Independent Publishing Platform

Are you searching for a coding language that will work for you? Do you want to create your own website of desktop applications? C# is the right choice for you. When it comes to programming and choosing a coding language there are so many on the market that the beginner is faced with a bewildering choice and it can appear that they all do much the same job. But if creating visually elegant and functional applications is what you want, then C# is the one for you.Now, with C#: The Beginner's Ultimate Guide to Learn C# Programming Step by Step, even a complete beginner can start to understand and develop programs, with help through chapters on: \* What C# is\* An overview of the features\* Program structure and basic syntax\* Working with variables\* The conditional statements\* C# methods\* 7 data types supported by C#\* Accurate use of operators and conditional statements\* Proper use of arrays, structures, and encapsulations\* And lots more...With the information contained in this book you could be on your way to learning how C# can develop and expand on your programming knowledge and lead you to exciting new discoveries in this fascinating subject. Get a copy of C#: The Beginner's Ultimate Guide to Learn C# Programming Step by Step now and begin your journey to a better and simpler world of programming. The Ultimate Beginner's Guide to Data Analytics Gravity Ink Books

Would you like to join today's world and understand the specifics of one of the most popular programming languages? Maybe you have only heard about Java and got some thoughts about trying it yourself? Or maybe you already want to get into Java programming but just don't know the absolute best way to start? If your answer is "Yes" to at least one of these questions, then keep reading... We are super excited to represent our most recent book: "JAVA" the ultimate beginner's guide to learn Java step-by-step. A book designed and put together for people who want to start the learning process of Java programming and have little or no experience with it. Now, let's take a look at a few things you will learn from this book: Step-by-step Java programming instructions and complete plan for beginners Why should you choose Java above other programming languages? How to control the flow of Java program Mistakes to avoid and Top benefits of Java programming Many many more... Now, it is time to stop hesitating and start learning, so don't wait. Take action now, scroll up, click on "Buy Now" and start reading! Createspace Independent Publishing Platform This Guide eBook for Website SEO Strategies to the Search Engine Optimization Industry's Secrets and How to Rank in Google Search Engine & Stay There. Google has presented some really important updates in the past year, as all SEO experts have noticed. Apart from the incredible encrypted search that now offers incredible keyword data, the past year has presented some new features for the Penguin, Panda and Hummingbird updates as well. From my last Forbes interview for Internet Marketing, those interested about the SEO profession can conclude the fact that the most popular search engine in the world is creating new barriers to stop all spam techniques as much as possible. However, these last updates do not indicate the fact that the SEO professions will cease in the near future. More and more companies are trying to take their business online so the competitiveness level has increased significantly during this time. Now is the time to obtain the most out of your company's online marketing strategies. However, companies can no longer rely on the "gray hat" SEO techniques to make their businesses visible in the search engines. There is a more complex point of view that covers the SEO industry at the present time, and any professional marketer should be aware of this fact. This new complex vision can be compared to a move from tactician to strategist. Hard work and a great skill of anticipation of Google's next moves is required in order to achieve success with your online business. Google has taken the game to a more complex level, but this does not mean that the digital war has stopped. If you want to accumulate some useful information that can help you to create profitable SEO strategies in 2014, you might want to read the following suggestions that I have created after mixing my researches with current efficient strategies. In this book, we are going to reveal all the information you need to know about Seo Ranking, and help you in deciding the perfect understanding website optimization for your business plans for successfully top ranking in google. What To Expect Inside:- Why SEO Important- Content Marketing is at the highest level yet- Improve your business's visibility with the help of Social Media Websites- Invest in Google+- The Long vs. Short Debate- SEO has changed the bounds with PPC and advertising- Detrimental techniques such as link exchanges- Does that backlink count?- Locating your backlinks- Eliminating poor Backlinks- Gratitude and other good habits- FREE BONUSResource Links For SEO.Get More... Profitable Wordpress Ready to Go Themes Download from www.dotnetasansol.com Docker C# Ultimate Beginner's Guide Bundle! This book contains 3 Manuscripts Cryptocurrency - Ultimate Beginner's Guide Bitcoin - Ultimate Beginner's Guide Ethereum - Ultimate Beginner's Guide Bitcoin, Cryptocurrencies, Ethereum, ICO Blockchain Over the last 12 months, you may have heard of these words all over the news, the internet, facebook, advertisements and etc. Cryptocurrencies are proving that they are the wave of the future and are turning the traditional financial structure on its head. In 2017, they took the world by storm as the currency of the future where millions of people were investing and trading in the market. They created such a buzz, that recently in 2018, governments around the world are placing gags as they figure how to deal with the increasing popularity cryptocurrency. The most popular cryptocurrency is Bitcoin. Its price is \$7035 with a total market cap of around \$120 Billion This book Cryptocurrency: Master Bitcoin, Ethereum and Cryptocurrency - Ultimate Beginner's Guide to Trading, Investing and Mining in the World of Cryptocurrencies was written to cover everything you need to know about the technology and the digital currencies. Cryptocurrencies as an investment opportunity are an extremely volatile market, both when it comes to the rate at which the various types of currency change price, and also in the way in which new best practices come into effect. As such, the market is extremely open when it comes to those looking to profit from it in various ways, but only if you go about it in the right way. This book will provide a detailed insight on how to INVEST, TRADE and MINE as well as tips and tricks to help ensure that the investments you make are the right ones. This book will help you learn the following: What is blockchain? The

technology behind of all cryptocurrencies Deep dive into Bitcoin - King of Cryptocurrencies Deep dive into minimize your risk and maximize your returns Tips for choosing the right method of investment for you, determining your preferred level of risk and more. How to create a personalize trading plan How to build a mining machine A look to the future to see where cryptocurrencies are likely to be in five years and beyond A complete breakdown of the steps that major world governments are taking to bring cryptocurrencies under control Cryptocurrencies in 2018 And more... So, what are you waiting for? Now is your best opportunity to master digital gold of the future. Take full advantage of it and buy this book today!